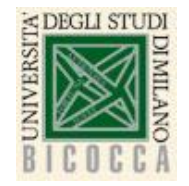

**Corso di Laurea in Informatica Architettura degli elaboratori a.a. 2020-2021**

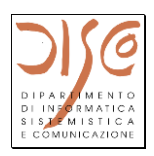

# **Programmazione Assembly: procedure (1)**

#### **Passaggio parametri attraverso registri Syscall**

**Claudia Raibulet claudia.raibulet@unimib.it**

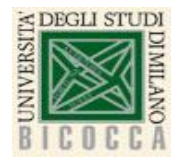

## **Flusso di controllo**

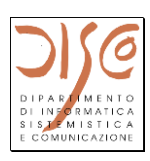

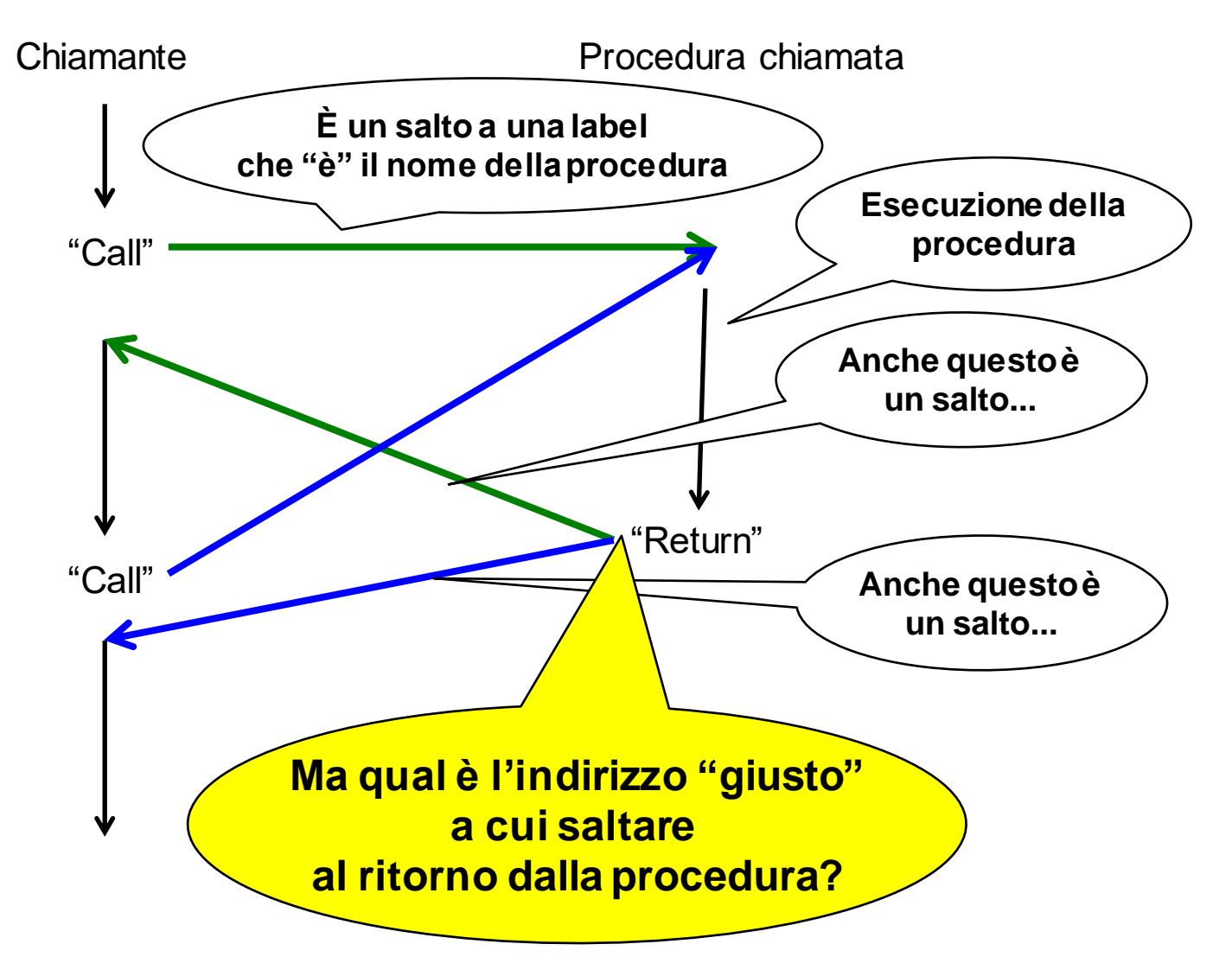

#### Procedure (1) 2

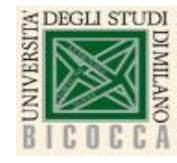

#### **Istruzione jal**

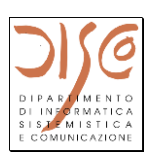

- **jal <IndirizzoProcedura>**
	- **("jump and link")**
	- **Salta a una procedura indicata nell'istruzione e contemporaneamente crea un collegamento a dove deve ritornare per continuare l'esecuzione del chiamante**
	- Salva nel registro \$ra (registro 31) ("return address") l'indirizzo a cui tornare dopo l'esecuzione della procedura
	- (è l'indirizzo successivo a quello dell'istruzione jal, cioè l'indirizzo in cui si trova la jal  $+4$ )
	- Tale indirizzo si trova nel registro PC (Program Counter)

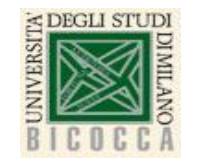

## **Istruzione jr**

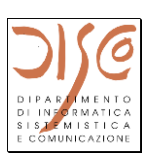

# • **jr <registro>**

- ("jump register")
- Salta all'indirizzo contenuto in un registro
- È una istruzione **di uso generale** che consente di saltare a qualsiasi locazione di memoria, MA...
- **jr \$ra**
	- Uno degli utilizzi tipici di jr
	- Per realizzare il ritorno da procedura
	- Saltando all'indirizzo precedentemente salvato da jal

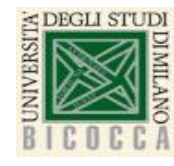

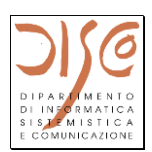

- **\$a0 - \$a3: registri argomento per il passaggio dei parametri**
- **\$v0 - \$v1: registri valore per la restituzione dei risultati**
- **NB: dal punto di vista hw sono registri come tutti gli altri, MA...**
- **...il loro utilizzo per il passaggio di parametri e risultati è una convenzione programmativa che deve essere rispettata per consentire di scrivere procedure che**
	- Possono essere scritte senza bisogno di sapere come è fatto il programma che le chiama
	- Possono essere chiamate senza bisogno di sapere come sono fatte "dentro"
- **NB: un parametro può essere un dato o un indirizzo!!!**
	- Rivedere passaggio parametri "per valore" o "per indirizzo" dall'insegnamento di Programmazione 1
	- Confrontare le istruzioni la e lw
	- la \$s0, label

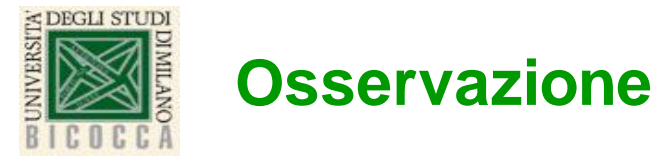

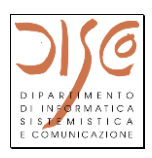

- **Una procedura – un meccanismo per organizzare in modo comprensibile e riutilizzabile il codice**
- **Le procedure consentono ai programmatori di concentrarsi su una parte del problema alla volta**
- **Comparazione tra procedure e spie: le spie lavorano in segreto, acquisiscono risorse, svolgono il compito, nascondono le tracce, e tornano al punto di partenza con i risultati richiesti**
- **I 6 passi di una procedura:**
	- Setting dei parametri in un luogo accessibile alla procedura
	- Trasferire il controllo alla procedura e salvare l'indirizzo dell'istruzione dove tornare dopo la chiamata della procedura (usare l'istruzione jal)
	- Acquisire risorse per l'esecuzione della procedura
	- Eseguire il compito richiesto
	- Mettere il risultato in un luogo accessibile al chiamante
	- Restituire il controllo al punto di partenza (usare l'istruzione jr)

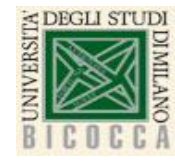

## **Riferimenti principali**

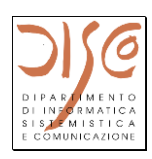

- **Patterson – Hennessy, Computer Organization and Design, Morgan Kaufmann**
	- Capitolo 2, Sezione 8
- **Appendice B (A nella vecchia edizione)**

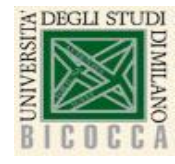

# **Esempio elementare (1): dati**

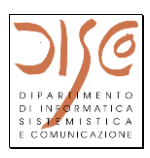

Il programma definisce quattro numeri num1, num2, num3 e num4. Definisce una procedura "somma1" che riceve due numeri come parametri e restituisce la loro somma.

Chiama due volte la procedura passando come parametri prima num1 e num2 (memorizzando il risultato in result1), poi num3 e num4 (memorizzando il risultato in result2)

.data num1: .word 50 num2: .word 14 result1: .word 0 num3: .word 50 num4: .word -66 result2: .word 0

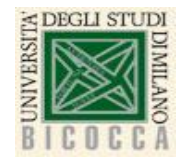

# **Esempio elementare (2): programma principale**

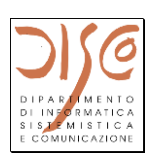

.text .globl main main:

#prima chiamata della procedura

la  $$t0$ , num1  $\#$  carica in  $$t0$  un indirizzo (load address) lw \$a0, 0(\$t0) #predisposizione del primo parametro \$a0 la \$t0, num2 lw \$a1, 0(\$t0) #predisposizione del secondo parametro \$a1

jal somma1

#l'indirizzo della istruzione successiva viene salvato in \$ra e si # salta alla procedura.

sw \$v0, result1 # memorizzazione del primo risultato # la \$t0, result1 # sw \$v0, 0(\$t0)

#seconda chiamata della procedura la \$t0, num3 lw \$a0, 0(\$t0) la \$t0, num4 lw \$a1, 0(\$t0) jal somma1 Procedure (1)

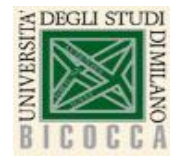

# **Esempio elementare (3): la procedura**

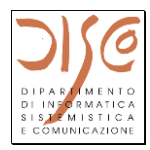

#Procedura somma1: #questo è l'indirizzo iniziale della procedura

add \$v0, \$a0, \$a1 # convenzione: # I registri \$a0-\$a3 si usano per passare i parametri # I registri \$v0 e \$v1 si usano per restituire i risultati

jr \$ra # il registro \$ra contiene l'indirizzo di ritorno

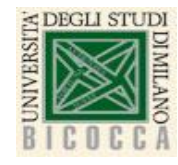

### **Problemi aperti**

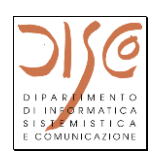

- **Cosa succede se una procedura ne chiama un'altra?**
	- Si perde il contenuto di \$ra della prima chiamata?
	- Procedure recursive?
	- -> uso dello stack
- **Se una procedura usa registri, cosa succede del contenuto lasciato nei registri dal chiamante?**
	- Convenzioni: registri \$s e \$t
- **Dove stanno le variabili locali della procedura?**
	- Stack frame ...
- **Di tutto questo parleremo più avanti...**
- **...ma cominciate a porvi i problemi**